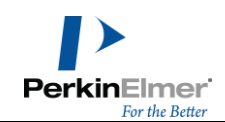

## **Tutorial HighEnd Messung mit Kugel**

In diesem Dokument sollen Fragen behandelt werden, die bei Messungen mit einem unserer HighEnd-Spektrometer Lambda 650/850/950/1050 und Lambda 800/900 auftreten. Speziell werden hier Besonderheiten bei der Messung mit Kugel besprochen.

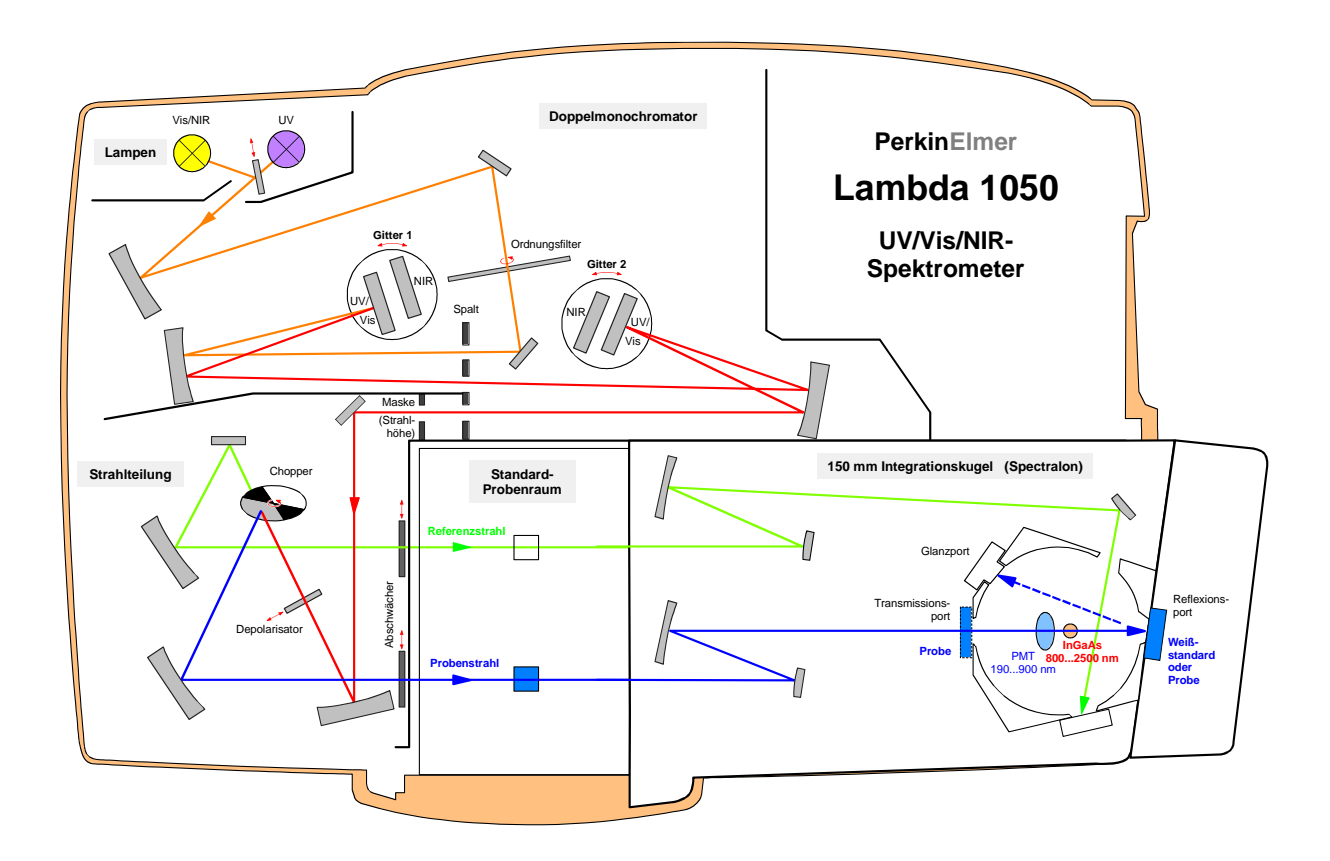

## **Inhaltsverzeichnis**

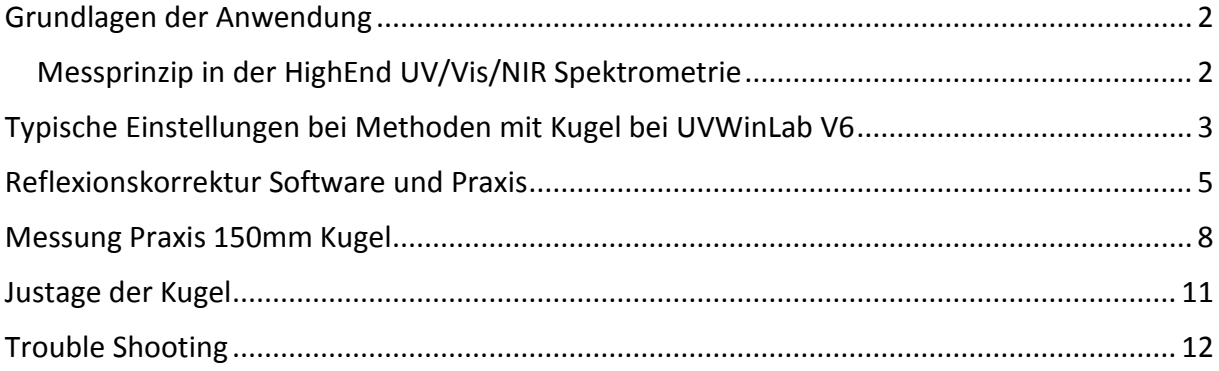

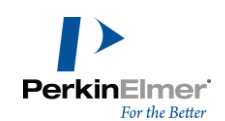

#### <span id="page-1-0"></span>**Grundlagen der Anwendung**

#### <span id="page-1-1"></span>*Messprinzip in der HighEnd UV/Vis/NIR Spektrometrie*

Grundlegendes Messprinzip

Das Prinzip der Messung eines Spektrometers beruht darauf, dass unter den gewünschten Messbedingungen zuvor ein Messlauf (Basislinie bzw. Autozero) OHNE Probe durchgeführt wird und die gemessene Intensität am Detektor auf 100% gesetzt wird.

Anschließend wird ein Lauf MIT Probe gemessen und die relativ zur Basislinie gemessene Intensität ergibt direkt die Transmission %T.

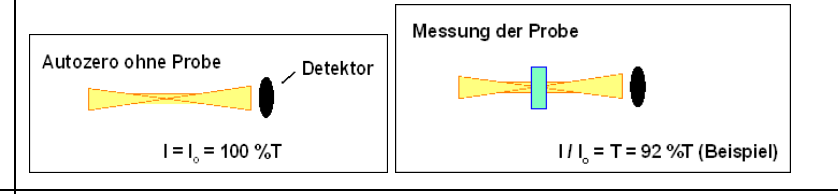

Prinzip: Gleicher Lichtweg

Da üblicherweise die Detektoren klein und nicht homogen sind, kommt es darauf an, dass der Lichtstrahl zwischen beiden Messungen nicht verändert wird. Ansonsten kann am Detektor vorbei gestrahlt werden oder eine Stelle anderer Empfindlichkeit getroffen werden und die Messung ist dann nicht mehr richtig.

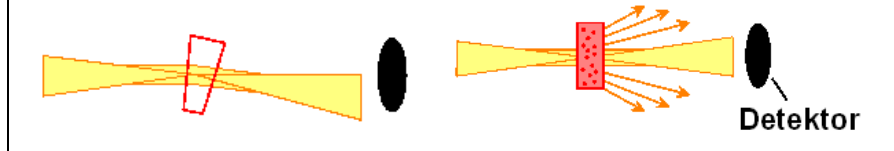

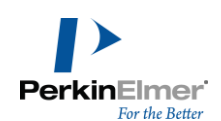

## <span id="page-2-0"></span>**Typische Einstellungen bei Methoden mit Kugel bei UVWinLab V6**

**Seite Data Collection** | Die Grundeinstellungen auf der Instrumentenseite wählt man z.B. analog folgendem Bild:

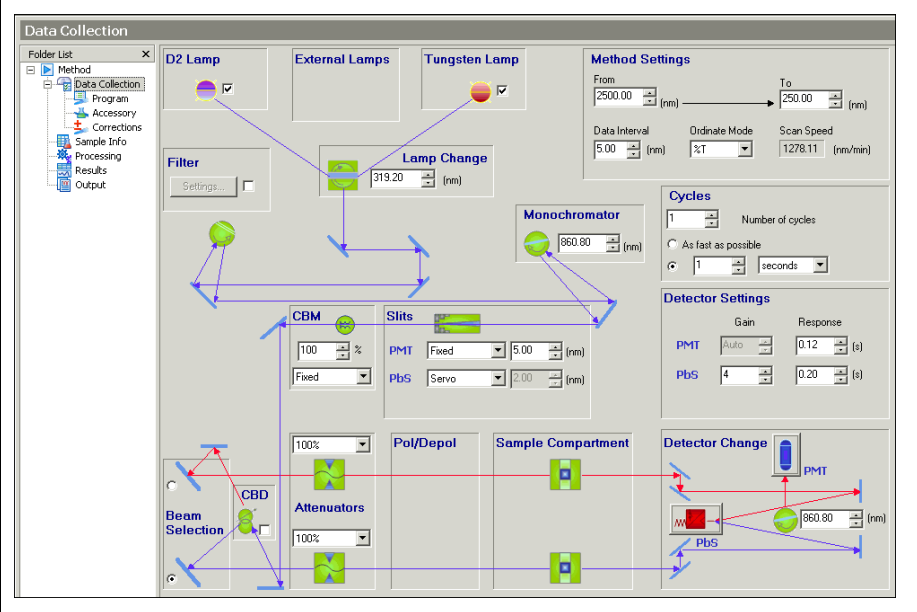

Wichtig ist das NIR gain, welches mindestens so hoch sein sollte, dass der Spalt kurz vor dem Wechselpunkt noch regelt und nicht bei 20nm am Anschlag klebt.

Je nach Detektortyp kann man folgende Anhaltspunkte geben, sofern keine weiteren Licht-reduzierenden Bauteile im Spiel sind, wobei die beiden Wechselpunkte für PbS 860.8nm sein sollte und für InGaAs ruhig Richtung 820 oder 810nm hin verschoben werden kann.

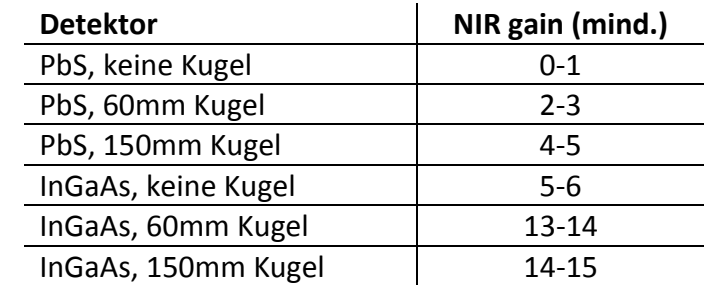

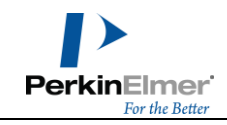

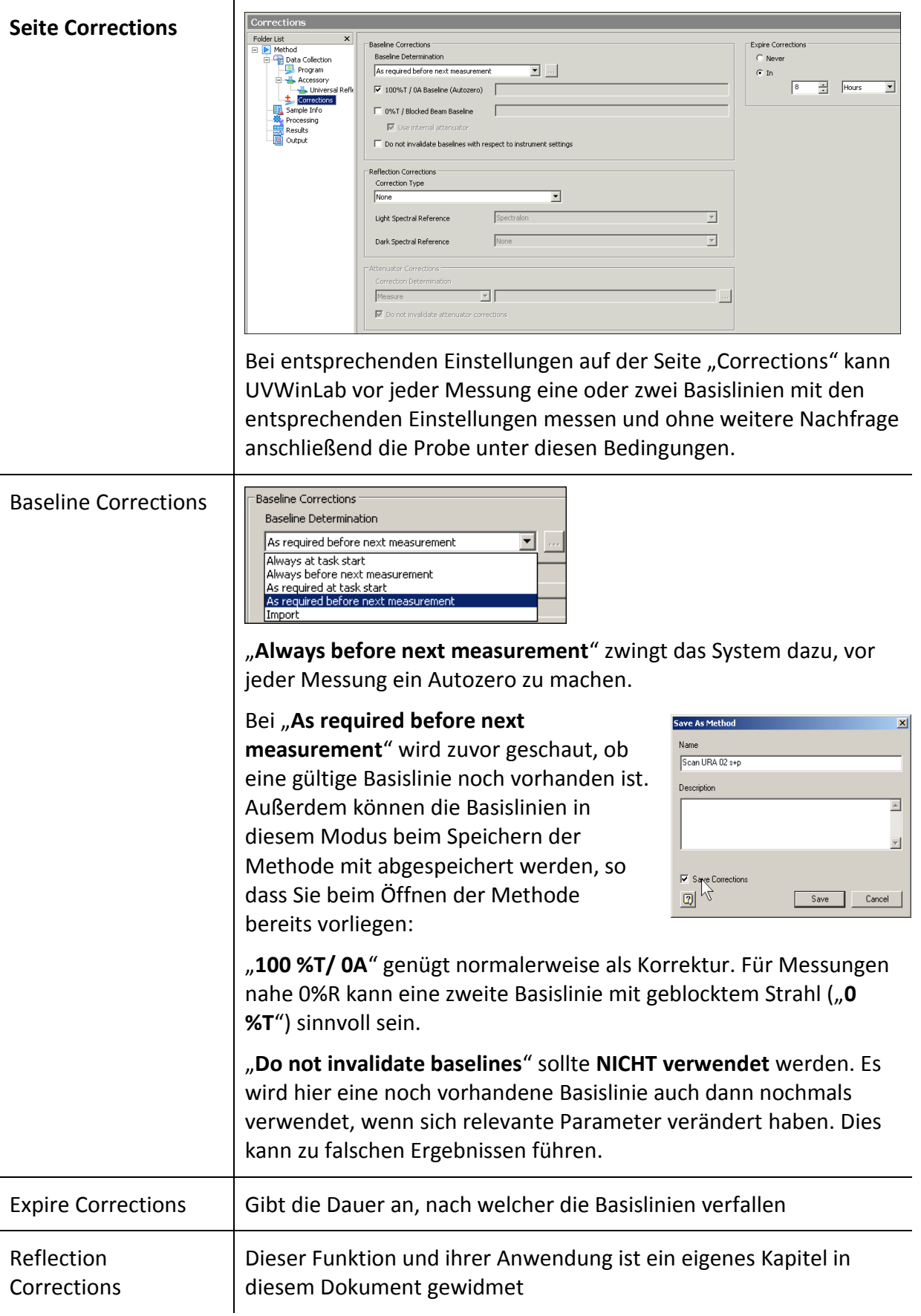

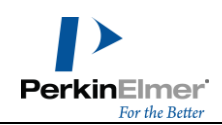

## <span id="page-4-0"></span>**Reflexionskorrektur Software und Praxis**

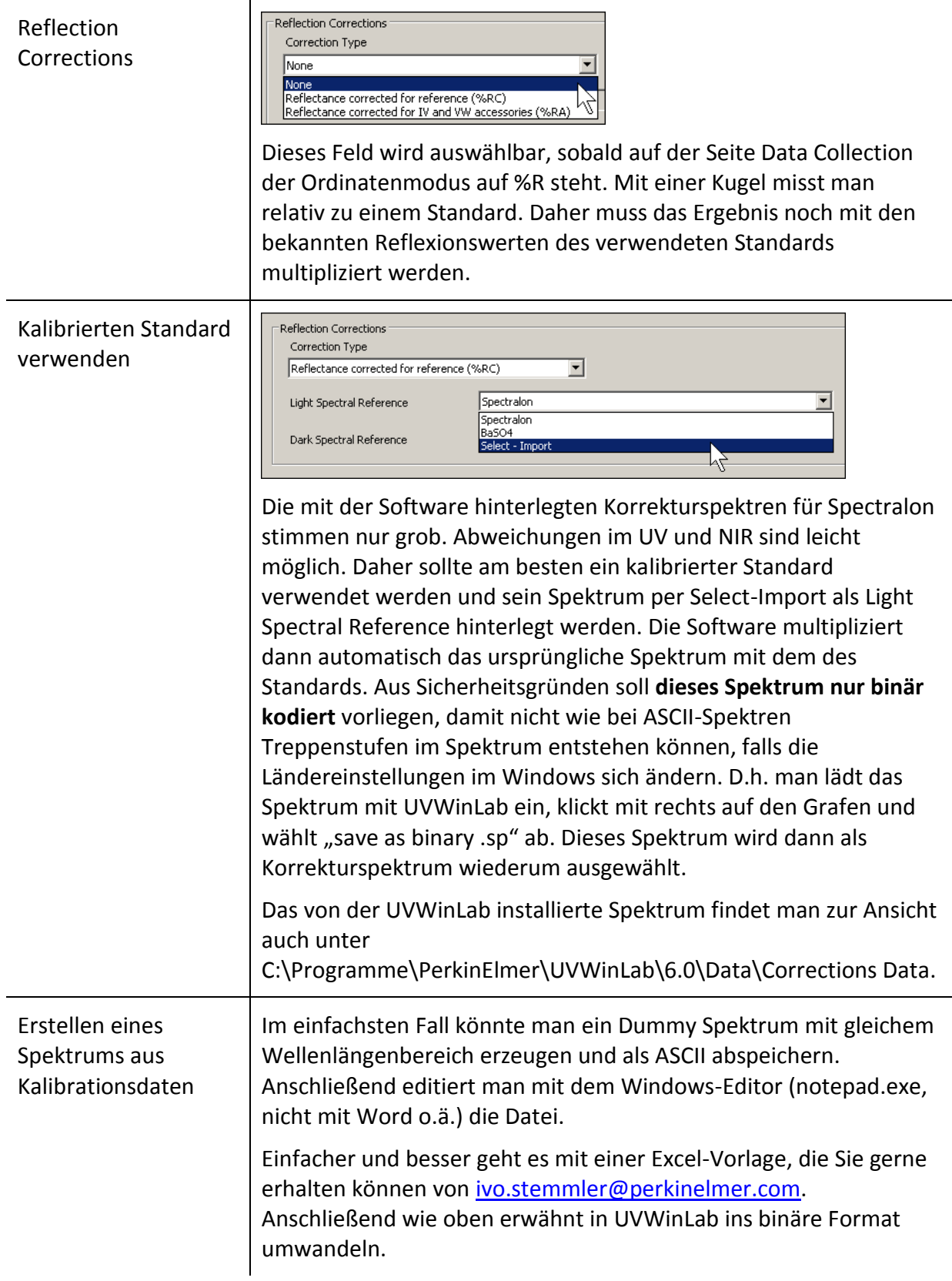

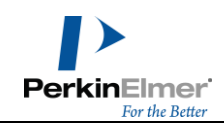

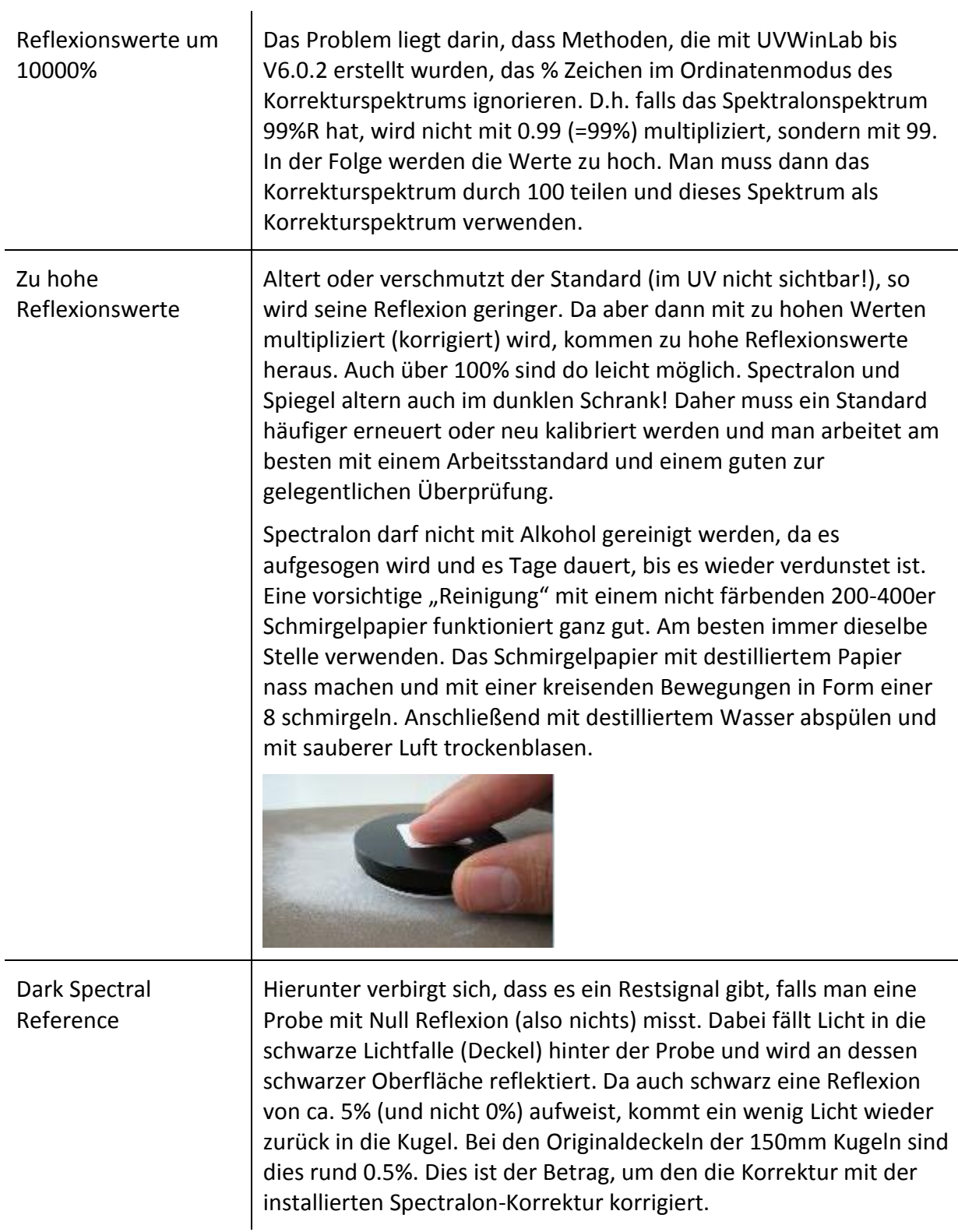

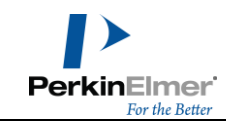

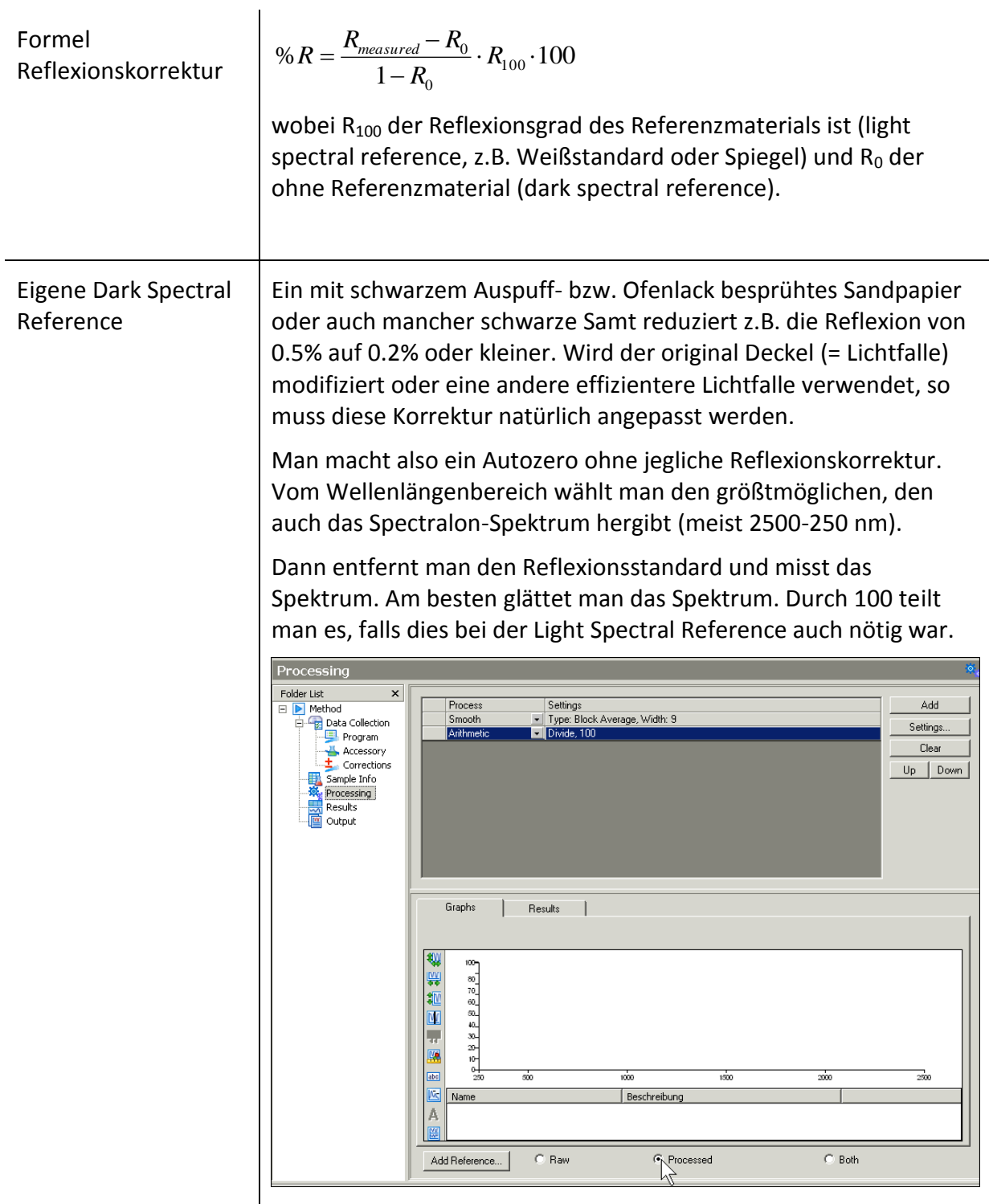

Das Processed Spektrum speichert man dann per Rechtsklick auf seinen Grafen binär ab.

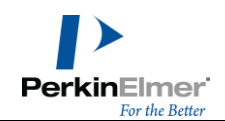

#### <span id="page-7-0"></span>**Messung Praxis 150mm Kugel**

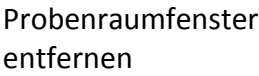

Bei den neueren Kugeln mit kompakter Bauform bleibt der Standard-Probenraum frei. In diesem befinden sich insgesamt vier Probenraumfenster. Die rechten davon müssen entfernt werden, da sie ohne Funktion sind und durch Mehrfachreflexion mit der Probe (die es beim Autozero nicht gibt) die direkt an der Kugel gemessene Transmission unter 0° um bis zu 0.3%T zu hoch sein kann können.

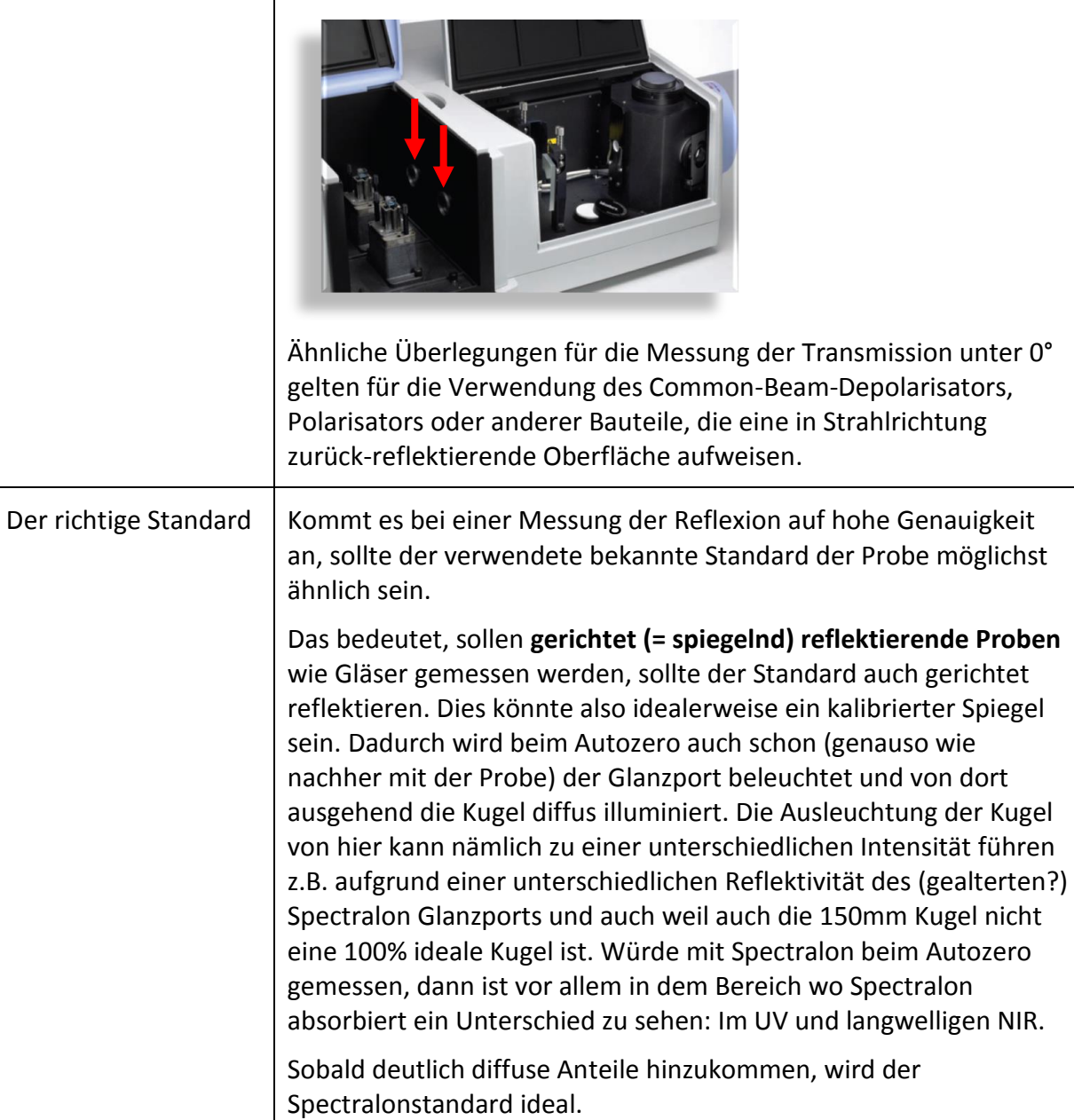

 $\top$ 

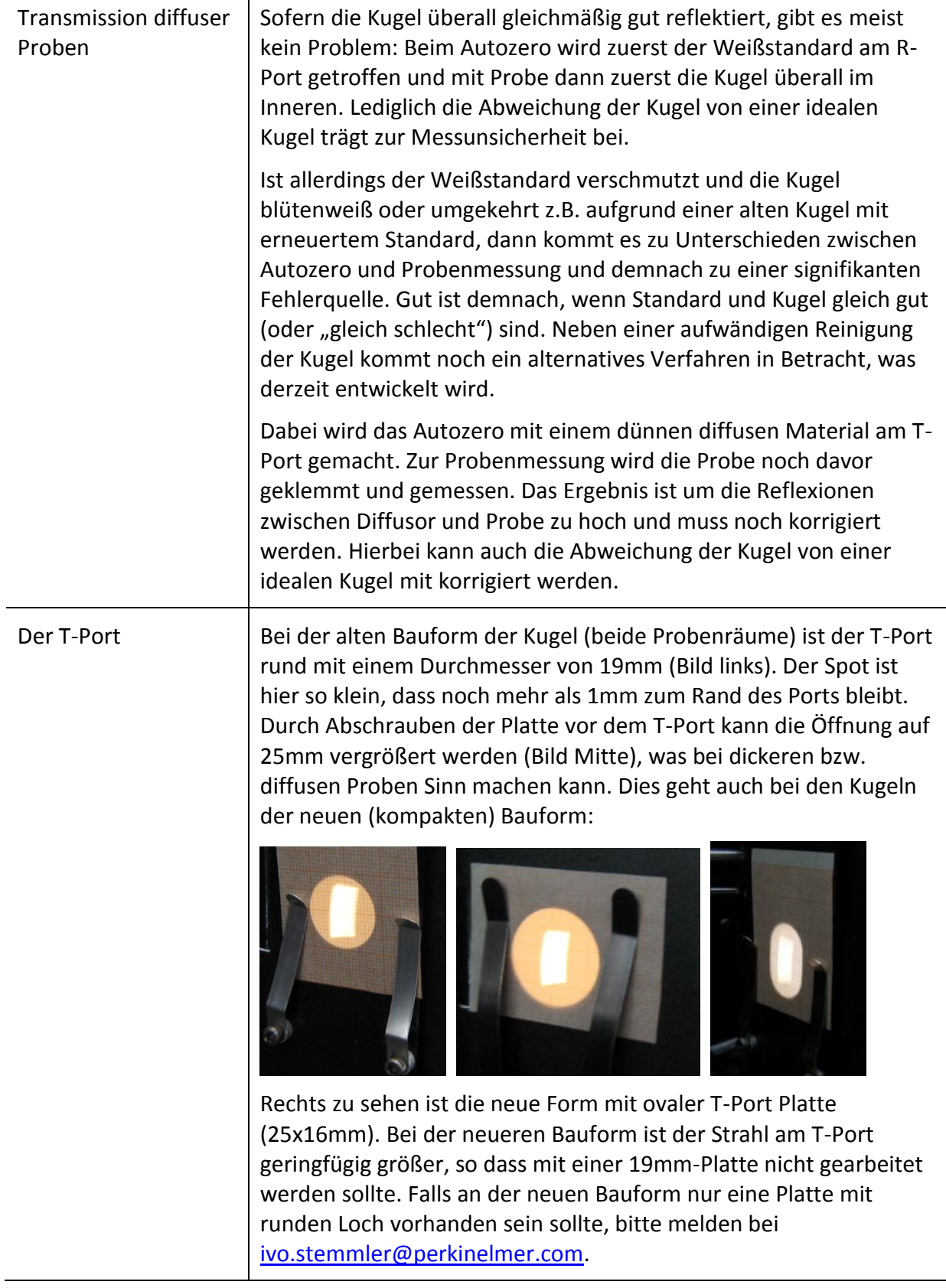

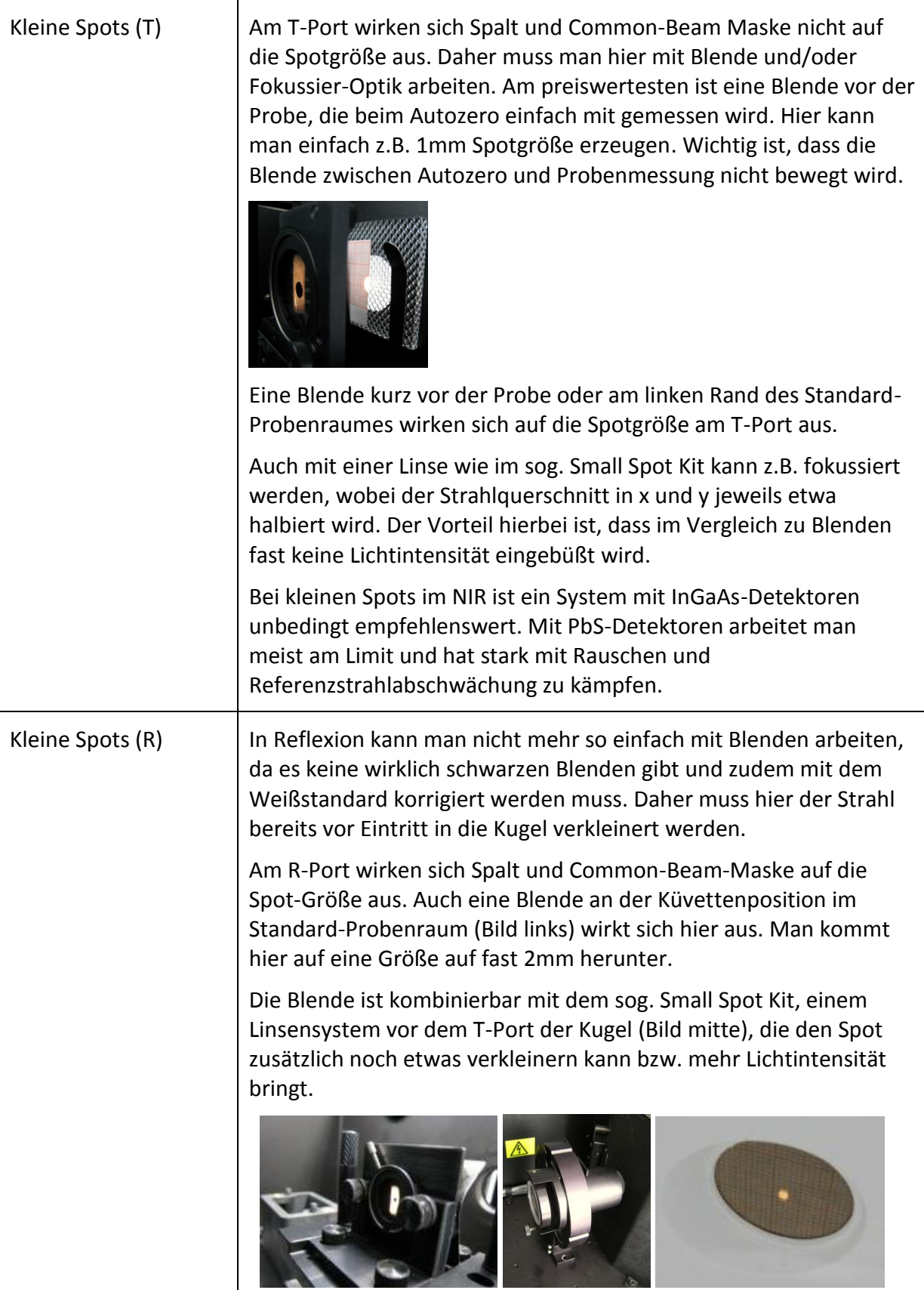

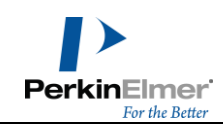

# <span id="page-10-0"></span>**Justage der Kugel**

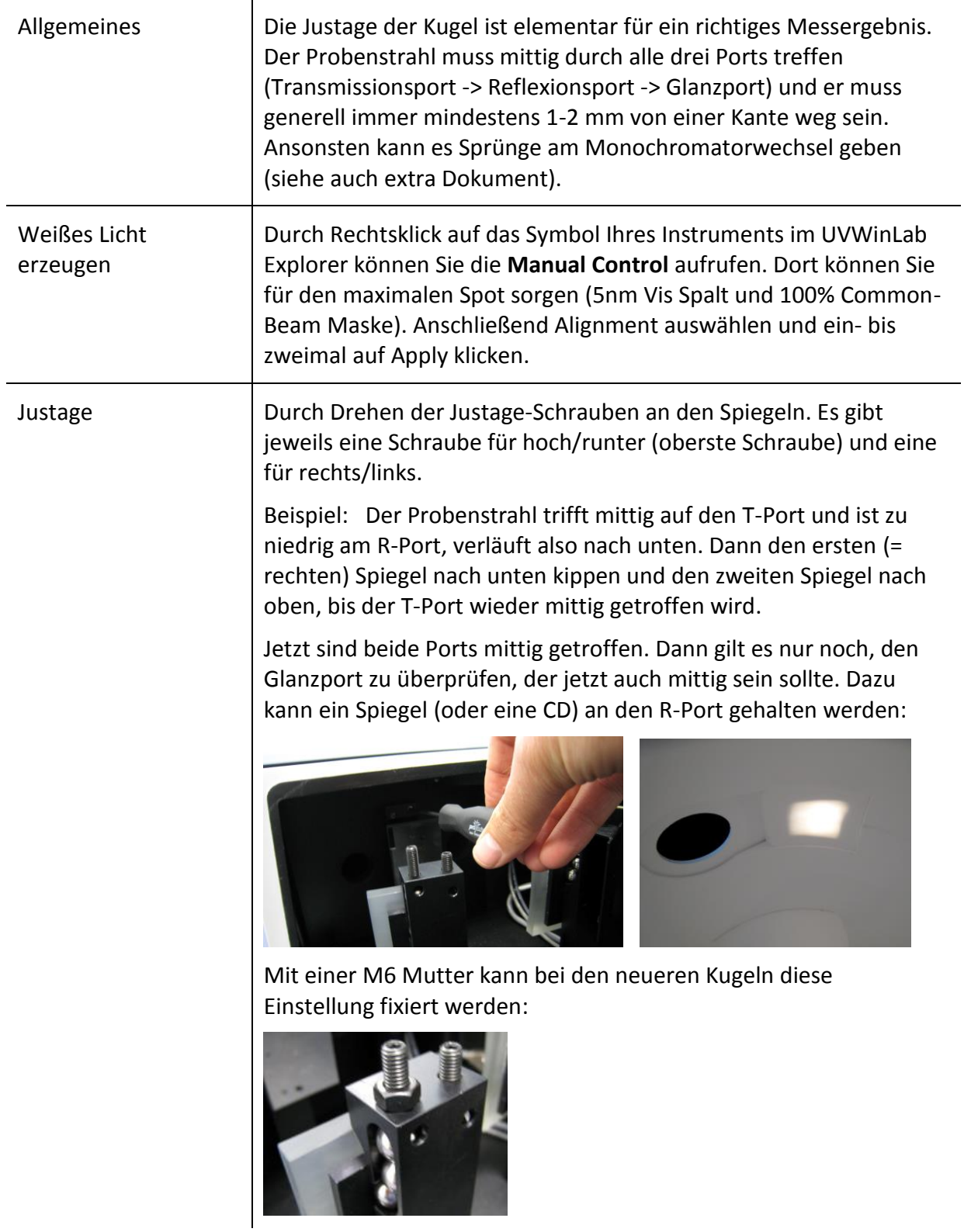

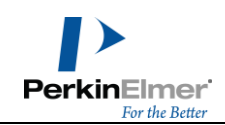

# <span id="page-11-0"></span>**Trouble Shooting**

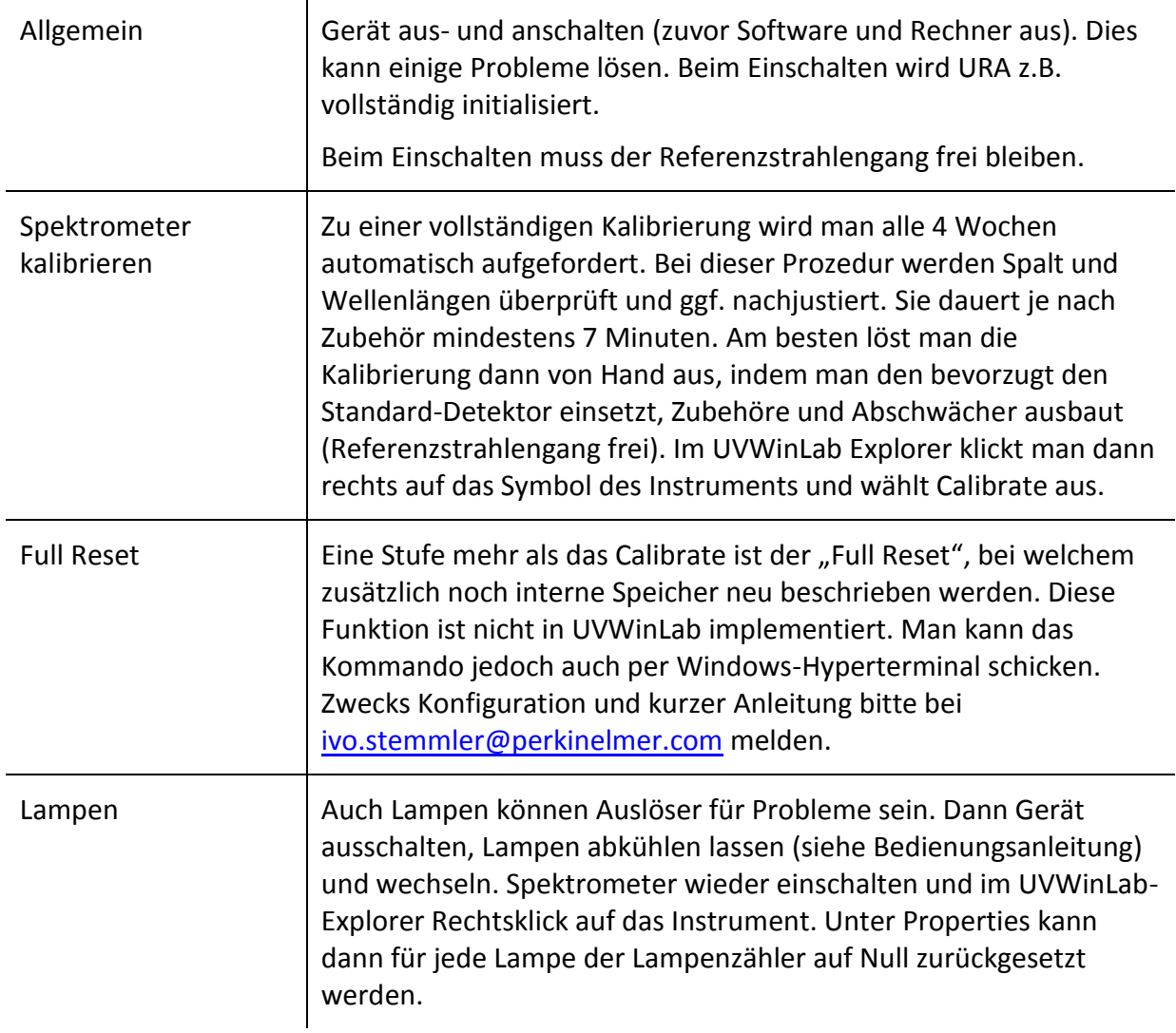